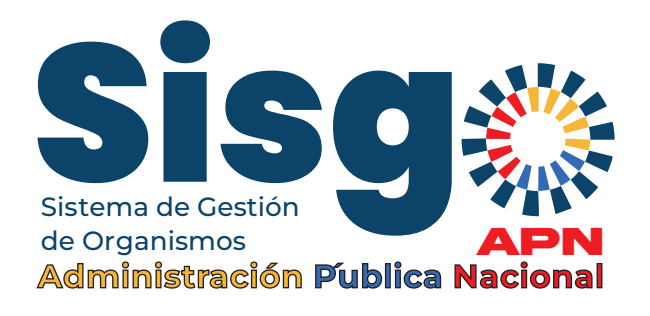

## SUPERVISOR ÓRGANO, ENTE ,ÓRGANO DESCONCENTRADO U ORGANIZACIÓN ADSCRITA A UN ENTE

## **¿De que soy responsable?**

De conformar o rechazar dentro del sistema, el registro de los datos complementarios de mi institución efectuados por el Analista.

## **¿Qué acciones tengo que hacer ?**

- 1. Una vez ingreso con mi usuario y clave al sistema, activo el rol del Analista para que pueda comenzar a registrar los datos complementarios de mi institución.
- 2. Reviso los datos registrados por el Analista y valido su coherencia con los recaudos, en función de ello conformo o lo rechazo el registro, en este último caso, indico las causas del rechazo.
- 3. Apoyo en la formación de mis entes adscritos.
- 4. Hago seguimiento dentro del sistema de que cada uno de los registros rechazados para revisarlos nuevamente.
- 5. Hago el seguimiento del avance en la carga de los datos complementarios de mis entes adscritos (en el caso de poseerlos) y sugiero estrategias que contribuyan a mejorar el proceso de carga para contribuir en la construcción de mi mapa institucional.
- 6. Apoyo a los entes en las dudas que planteen durante el proceso de carga.
- 7. Reporto por las vías disponibles al enlace funcional y al órgano rector, posibles fallas del sistema y cualquier información de interés que afecte el proceso de carga de datos.